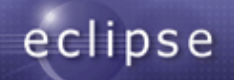

## Tutorial: Eclipse APIs and Java 5

Boris Bokowski, John Arthorne, Jim des Rivières

IBM Rational Software, Ottawa Lab

© Copyright 2007 IBM Corp.; made available under Creative Commons Att. Nc Nd 2.5 license

#### Tutorial schedule (provisional)

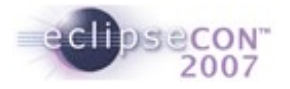

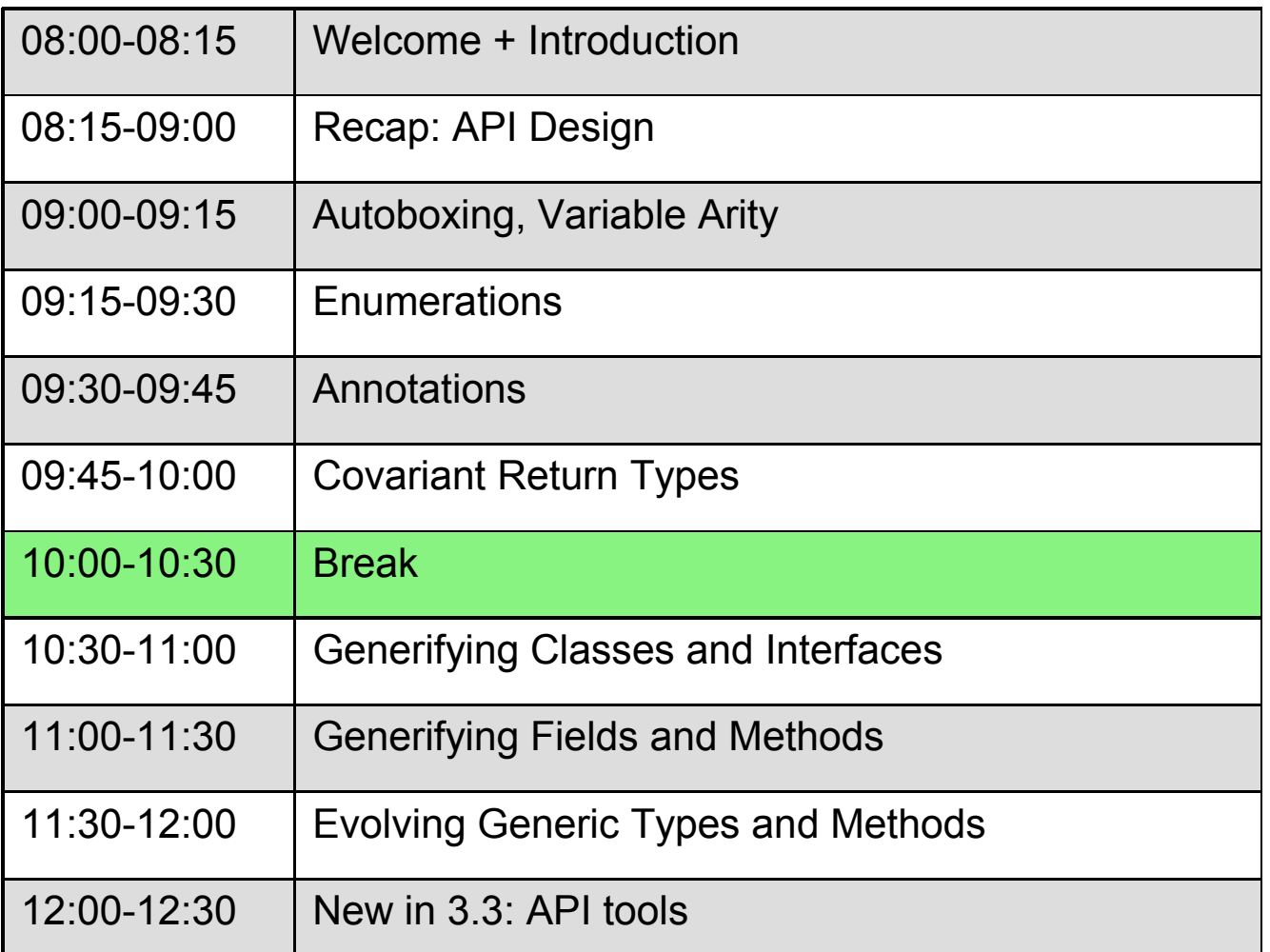

#### APIs and Java 5

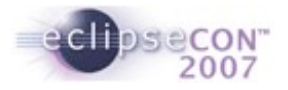

- This is not a tutorial on Java 5 language features
- This is tutorial on impact of Java 5 language features on API design
- **Ref: Evolving Java-based APIs, rev 1.1**
- [http://wiki.eclipse.org/index.php/Evolving\\_Java-based\\_APIs](http://wiki.eclipse.org/index.php/Evolving_Java-based_APIs)

### Language features added in Java 5

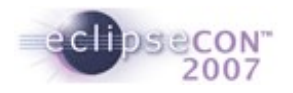

- $\blacksquare$  Recap new in JLS3
	- **Autoboxing**
	- **Variable arity methods**
	- **Enumerations**
	- Annotations
	- Covariant return types
	- Generic types
- Java Language Specification, Third edition (JLS3)
- $\blacksquare$  Full text is available online
- [http://java.sun.com/docs/books/jls/third\\_edition/html/j3TOC.html](http://java.sun.com/docs/books/jls/third_edition/html/j3TOC.html)
- JLS3 is the language spec underlying Java 5 (aka JDK 1.5)

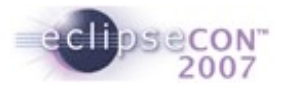

#### Language Compatibility

- Language is highly compatible with previous versions of Java
- All programs that compiled under JLS2 also compile under JLS2 with the same meaning
	- Exception: "enum" is no longer allowed as identifier
- Some program texts that did not compile under JLS2 are legal under JL3
- Existing 1.4 class files will link and run as before with 1.5 class libraries

#### What would we like people to learn

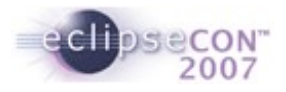

- Appreciate the role of having strong API specifications
- View API from different perspectives
	- Specification
	- **Implementer**
	- **Client**
- Make people aware of the danger of overspecification
	- API is a cover story to prevent you from having to tell the truth
- Wiki hub for Eclipse API material

http://wiki.eclipse.org/index.php/API\_Central

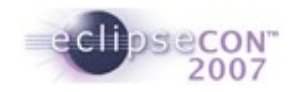

### Designing APIs == making laws

- Consider which side of road one drives on
- **Think back to when there was no convention**
- Slowdowns when oncoming carts meet
- Do I pass on (my) left or right?
- **Individuals acting locally cannot improve things much**
- **Significant improvement requires convention**
- Convention must be universally adopted to be effective
- **EX Convention overrides desires of individuals**
- Convention must choose left vs right
- **Everyone passes on left would work fine**
- Everyone passes on right would also work fine
- Convention must make arbitrary choice
- Once convention is in widespread use, passing speeds pick up
- Becomes downright dangerous to not follow convention
- **Becomes important everyone knows about convention**
- **Becomes hard to rethink arbitrary choice once made**

#### Recap: API Design

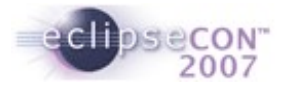

My eyes are dim I cannot see. I have not got my specs with me. I have not got my specs with me. ---*The Quartermaster's Song*

#### API specifications

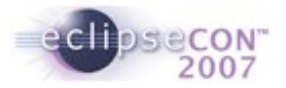

APIs are interfaces with specified and supported behavior

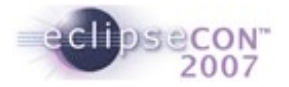

#### API specs

- **API specs play many key roles** 
	- A. Tell client what they need to know to use it
	- B. Tell an implementor how to implement it
	- C. Tell tester about key behaviors to test
	- D. Determines blame in event of failure

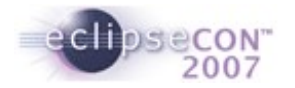

#### Lessons learned

• API is not just public methods

# No specs. No API.

#### References

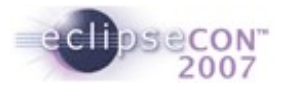

- *Requirements for Writing Java API Specifications <http://java.sun.com/products/jdk/javadoc/writingapispecs/index.html>*
- *How to Write Doc Comments for the Javadoc Tool <http://java.sun.com/products/jdk/javadoc/writingdoccomments/index.html>*

## Appropriate level of specification detail

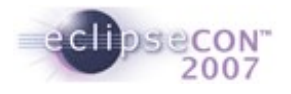

- Is the specification too specific or detailed, making it difficult to evolve later on?
- If is the spec too vague, making it difficult for clients to know the correct usage?
- If is the API designed to be implemented or extended by clients?

#### API Contract language

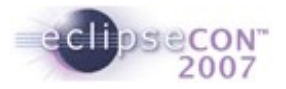

- The language used in an API contract is very important
- Changing a single word can completely alter the meaning of an API
- If is important for APIs to use consistent terminology so clients learn what to expect

#### API Contract language

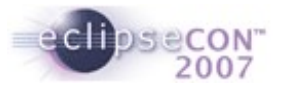

- RFC on specification language: http://www.ietf.org/rfc/rfc2119.txt
- **Must**, **must not, required, shall**: it is a programmer error for callers not to honor these conditions. If you don't follow them, you'll get a runtime exception (or worse)
- **Should**, **should not, recommended**: Implications of not following these conditions need to be specified, and clients need to understand the trade-offs from not following them
- **May, can**: A condition or behavior that is completely optional

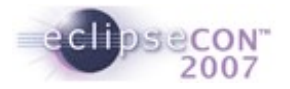

#### API Contract language

Some Eclipse project conventions:

- **Not intended:** indicates that you won't be prohibited from doing something, but you do so at your own risk and without promise of compatibility. Example: "This class is not intended to be subclassed"
- **Fail, failure:** A condition where a method will throw a checked exception
- **Long-running**: A method that can take a long time, and should never be called in the UI thread
- **Internal use only:** An API that exists for a special caller. If you're not that special caller, don't touch it

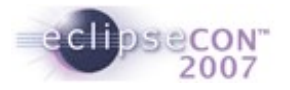

#### Specs for Subclassers

- **Subclasses may** 
	- "**implement**" the abstract method declared on the subclass must be implemented by a concrete subclass
	- "**extend**" the method declared on the subclass must invoke the method on the superclass (exactly once)
	- "**re-implement**" the method declared on the subclass must not invoke the method on the superclass
	- "**override**" the method declared on the subclass is free to invoke the method on the superclass as it sees fit
- Tell subclasses about relationships between methods so that they know what to override

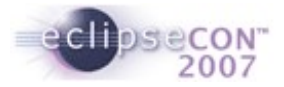

### **Compatibility**

It's the same old story Everywhere I go, I get slandered, Libeled, I hear words I never heard In the bible And I'm one step ahead of the shoe shine Two steps away from the county line Just trying to keep my customers satisfied, Satisfied.

---Simon & Garfunkel, *Keep the Customer Satisfied*

#### **Compatibility**

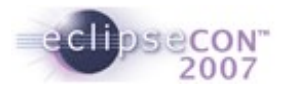

- **Contract** Are existing contracts still tenable?
- **Binary** Do existing binaries still run?
- **Source** Does existing source code still compile?

## Contract compatibility

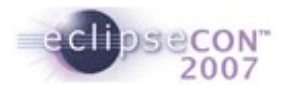

Before: After:

/\* © Copyright 2007 IBM Corp. All rights reserved. This source code is made available under the terms of the Eclipse Public License, v1.0. \*/

```
/**
* Returns the current display.
* @return the display; never null
*/
public Display getDisplay();
```
#### /\*\*

\* Returns the current display, if any.

\* @return the display, or null if none \*/

public Display getDisplay();

- Not contract compatible for callers of getDisplay
- Contract compatible for getDisplay implementors

### Contract compatibility

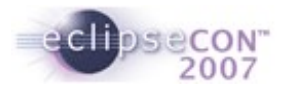

- Weaken method preconditions expect less of callers
	- Compatible for callers; breaks implementors
- Strengthen method postconditions promise more to callers
	- Compatible for callers; breaks implementors
- Strenghten method preconditions expect more of callers
	- Breaks callers; compatible for implementors
- Weaken method postconditions promise less to callers
	- Breaks callers; compatible for implementors

#### Binary compatibility lessons

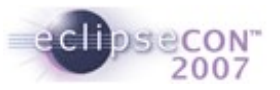

- If is very difficult to determine if a change is binary compatible
- Binary compatibility and source compatibility can be very different
- You can't trust the compiler to flag non-binary compatible changes
- Reference: Gosling, Joy, Steele, and Bracha, *The Java Language Specification*, Third Edition, Addison-Wesley, 2005; chapter 13 Binary **Compatibility** [http://java.sun.com/docs/books/jls/third\\_edition/html/binaryComp.html](http://java.sun.com/docs/books/jls/third_edition/html/binaryComp.html)
- Reference: *Evolving Java-based APIs,* rev 1.1 *[http://wiki.eclipse.org/index.php/Evolving\\_Java-based\\_APIs](http://wiki.eclipse.org/index.php/Evolving_Java-based_APIs)*

#### Evolving APIs

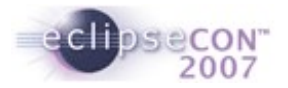

- **Techniques for evolving APIs**
- **Techniques for writing APIs that are evolvable**

### Techniques for enabling API evolution

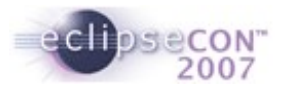

- Use abstract classes instead of interfaces for non-trivial types if clients are allowed to implement/specialize
- Separate service provider interfaces from client interfaces
- **Separate concerns for different service providers**
- **Hook methods**
- Mechanisms for plugging in generic behavior (IAdaptable) or generic state, such as getProperty() and setProperty() methods

#### Autoboxing, Variable Arity

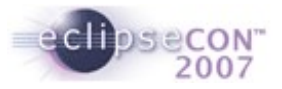

To avoid unexpected effects, Feed your function the args it expects, With an arity count In the proper amount, Or you'll find that your program objects. *--- mephistopheles, www.oedilf.com*

If you have a procedure with 10 parameters, you probably missed some. *Alan Perlis*

## Auto-boxing

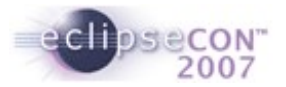

/\* © Copyright 2007 IBM Corp. All rights reserved. This source code is made available under the terms of the Eclipse Public License, v1.0. \*/

- Integer bigX = (Integer) 5;  $\frac{1}{2}$  boxing conversion
	- Integer bigX = Integer.valueOf(5);  $\frac{1}{10}$  how it's compiled
- Integer bigX  $= 5$ ;  $\frac{1}{2}$  auto-boxing
- $\blacksquare$  int littleX = (int) bigX;  $\blacksquare$  // unboxing conversion
	- $\blacksquare$  int littleX = bigX.intValue(); // how it's compiled
- $\blacksquare$  int littleX = bigX;  $\blacksquare$  // auto-unboxing

Language feature has no real impact on API design or evolution

#### Variable arity methods

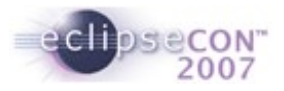

- void main(String... args) {...} // variable arity method
	- void main(String[] args)  $\{...\}$  // how it's compiled
- main("A", "B", "C")  $\qquad$  // variable arity method invocation
	- **•** main(new String[]  $\{ "A", "B", "C" \} )$  // how it's compiled
- **Pros for use in APIs** 
	- **More convenient invocations for clients**
	- Works even better with auto-boxing
- Cons for use in APIs
	- Hidden garbage array objects
	- Even more hidden garbage with auto-boxing

#### Introducing variable arity methods

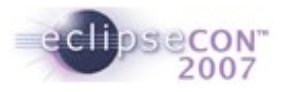

- 1. void main(T… args) // variable arity method
- 2. void main(T[] args) // fixed arity method
- 3. void main(T a0)  $\frac{1}{10}$  // fixed arity method
- Change T to T...
	- **Breaks compatibility**
- Change T[] to T…
	- **Compatible**
	- Compiler warnings if method is overridden/implemented

#### Evolving variable arity methods

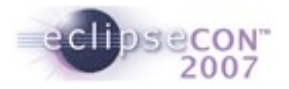

- 1. void main(T… args) // variable arity method
- 2. void main(T[] args) // fixed arity method
- 3. void main(T a0)  $\frac{1}{10}$  // fixed arity method
- Change T… to T
	- **Breaks compatibility**
- Change T… to T[]
	- **Breaks compatibility**
	- **Binary compatible**
	- Not source code compatible invocations may no longer compile

#### **Enumerations**

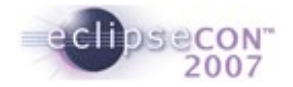

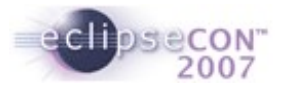

#### Enums

Enumeration types are a class type with self-typed constants

public enum Direction  $=$  {NORTH, EAST, SOUTH, WEST};

- Direction.NORTH is of type Direction
- Constants are canonical instance can be compared with ==
- **Pros for use in APIs** 
	- More strongly typed than ints
- Cons for use in APIs
	- **Less flexible than ints**

#### Evolving enums

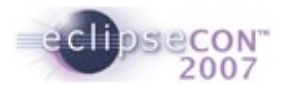

- Enum constant names are significant at runtime
	- Direction.NORTH.name() returns "NORTH"
	- Direction.valueOf("NORTH") returns Direction.NORTH
- Order of enum constants is significant at runtime
	- Direction.values() returns new Direction[] { Direction.NORTH, Direction.EAST, Direction.SOUTH, Direction.WEST) };
- Rename enum constant
	- Breaks binary compatibility
- Delete enum constant
	- **Breaks binary compatibility**
- Reorder enum constants
	- **E** Liable to break contact compatibility
- Add enum constant
	- Liable to break contact compatibility

#### Annotations

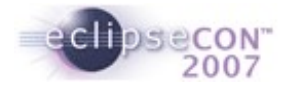

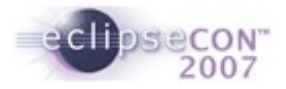

#### Annotations

- Annotation types are special form of interface
	- Methods are called elements

```
public @interface LongOp {} // marker annotation type
public @interface ServiceType { // simple annotation type
 enum Style { REST, RPC }
  Style value() default Style.REST;
}
public @interface Login { // annotation type
  String firstName();
  String lastName();
}
@ServiceType(ServiceType.Style.RPC) // annotation
public interface MyShop {<br>@LongOp
 @LongOp // annotation
 @Login(firstName="Jayne", firstName="Daoust") // annotation
  public void open();
  @LongOp // annotation
  public void close();
}
/* © Copyright 2007 IBM Corp. All rights reserved. This source code is made available under the terms of the Eclipse Public License, v1.0. */
```
#### Annotations

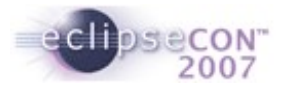

- Impact on API design ??
- Use annotations to systematize and encode information about API
- Annotations are readable by
	- Tools that analyze source code
		- annotation.RetentionPolicy.SOURCE
	- **Tools that analyze class files** 
		- annotation.RetentionPolicy.CLASS
	- Program itself using reflection
		- annotation.RetentionPolicy.RUNTIME

### Evolving annotation types

- Annotation types follow general guidelines for non-implementable interfaces
- Add annotation type element
	- If element specifies default value
		- Compatible
	- **If element does not specify default value** 
		- **Breaks compatibility**
- Delete annotation type element
	- **Breaks compatibility**
- Rename annotation type element
	- **Breaks compatibility**
- Change type of annotation type element
	- **Breaks compatibility**
- Add default class for annotation type element
	- Compatible
- Change default clause for annotation type element
	- Compatible
- Delete default clause for annotation type element
	- **Breaks compatibility**

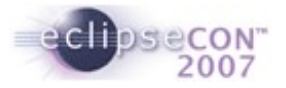

#### Evolving annotations

 Adding or removing annotations has no effect on the correct linkage of class files by the Java virtual machine

#### $\blacksquare$  But…

- Annotations exist to be read via reflective APIs for manipulating annotations
	- No uniform answer as to what will happen if a given annotation is or is not present on an API element (or non-API element, for that matter)
	- Depends entirely on the specifics of the annotation and the mechanisms that are processing those annotations
- **Parties that declare annotation types should try to provide helpful** guidance for their customers

### Generic Types

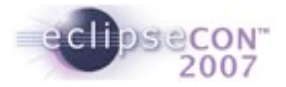

I like my lyrics to feel conversational and truthful, as if we're having real talk. I don't really like generic lyrics. *---Meredith Brooks*

## Generic Types

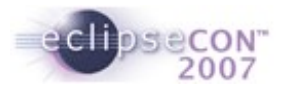

#### **Generic types** are classes or interfaces with *type variables*

```
public class Stack<E> { // generic type
   public void push(E element);
   public E pop();
}
/* © Copyright 2007 IBM Corp. All rights reserved. This source code is made available under the terms of the Eclipse Public License, v1.0. */
```
#### **Parameterized types** supply actual type arguments

Reference types only – no primitive types

/\* © Copyright 2007 IBM Corp. All rights reserved. This source code is made available under the terms of the Eclipse Public License, v1.0. \*/

```
Stack<String> stringStack // parameterized type 
  = new Stack < String > ();
Stack<Date> integerStack // parameterized type 
  = new Stack \langleDate>();
```
stringStack.push("A"); String  $s1 =$  stringStack.pop(); String  $s1 = (String)$  stringStack.pop();  $\frac{1}{1}$  how it's compiled

```
stringStack.push(new Date()); \left| \begin{array}{cc} 1 \end{array} \right| = stringStack.pop(); \left| \begin{array}{cc} 1 \end{array} \right| compile error
Integer i1 = stringStack.pop();
```
## Type Bounds

```
 Type variables may have bounds
```

```
public class NumberStack<E extends Number> {
  public void push(E element);
  public E pop();
}
/* © Copyright 2007 IBM Corp. All rights reserved. This source code is made available under the terms of the Eclipse Public License, v1.0. */
```

```
NumberStack<Integer> integerStack
```
= new NumberStack<Integer>();

NumberStack<Float> floatStack  $=$  new NumberStack < Float > ();

NumberStack<String> stringStack = new NumberStack<String>(); // compile error

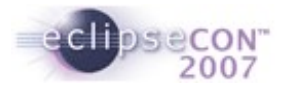

### Wildcard types

#### ■ Consider

```
interface Collection <E> {
   boolean containsAll(Collection<¤፵፵® c);
   ...
}
/* © Copyright 2007 IBM Corp. All rights reserved. This source code is made available under the terms of the Eclipse Public License, v1.0. */
```

```
Collection<Number> myCollection;
Collection<Integer> yourCollection;
myCollection.containsAll(yourCollection);
```
Compare:

boolean containsAll(Collection c);  $\frac{1}{1}$  raw type boolean containsAll(Collection<Object> c);  $\frac{1}{10}$  too restrictive boolean containsAll(Collection $\langle E \rangle$  c);  $\langle$  too restrictive boolean containsAll(Collection $\langle$ ?> c);  $\langle$  // just right

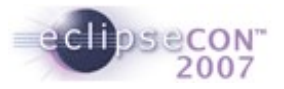

### Generic Types

- **Pros for use in APIs** 
	- **Permits strong typing in certain situations that would otherwise be loosely** typed
		- More errors detected at compile-time type
		- More convenient for callers
		- More convenient for implementers
	- **Dovetail with Java Collections API**
- Cons for use in APIs
	- None if done well
- Neither Pro Nor Con
	- Performance

## Evolving Generified API

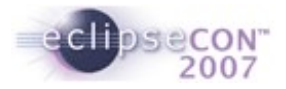

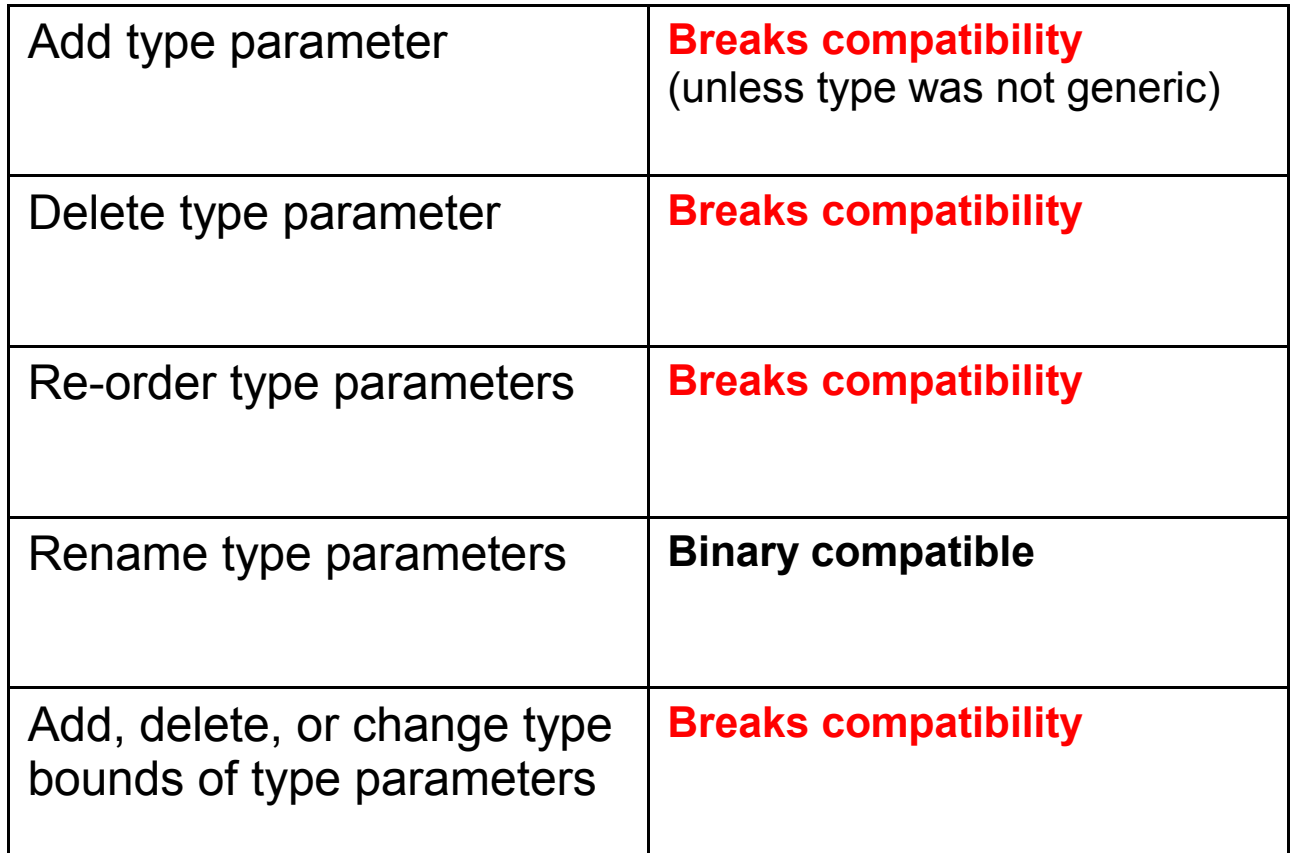

- We strongly recommend you get it right the first time
- As often the case with API design, there is no second chance

#### Evolving APIs that use Generic Types

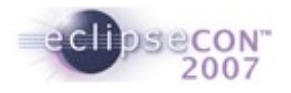

- Same rules as before:
	- Changing an argument type is like removing a method and adding a new one
	- Same for return types

#### **Generification**

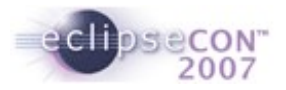

- Introducing generic types into an existing API
- Possible to preserve compatibility
	- E.g., Java Collections API was generified in 1.5
- **EXTERGHEER** Language has special provisions for backwards compatibility
- $\blacksquare$  Raw type using generic type as if it were not generic
	- <u>List</u> beatles = Arrays. $\overline{asList}$ ("John", "Paul", "George", "Ringo"); // <u>raw</u>
- Raw types are discouraged compiler warnings by default
- Compatibility between old and new is based on **erasures**

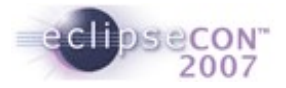

#### Erasures

 The compiler replaces type variables so that all parameterized types share the same class or interface at runtime

/\* © Copyright 2007 IBM Corp. All rights reserved. This source code is made available under the terms of the Eclipse Public License, v1.0. \*/

```
public class Stack<E> {
  public void push(E Object element);
  public E Object pop();
}
```

```
Stack<String> stringStack;
Stack<Integer> integerStack;
```
## Converting Raw to Parameterized Types

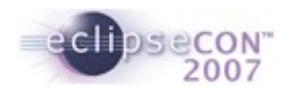

- **Applies if** 
	- Raw types (e.g. Collections) appear in your API
	- Conversion is contract-compatible
- Return types: making stronger promises, always possible public Map getArgs() -> public Map<String, String> getArgs()
- Argument types: enforcing existing contracts at compile time public void setArgs(Map m)  $\rightarrow$  public setArgs(Map<String, String> m)
	- This is a binary compatible change (erasure is the same), BUT...
	- Map<String, String> is not equivalent to "Map with String keys and values"
	- Sometimes not easy to step up to stronger contract
	- For example, it is easy if they create the map themselves, but hard to do if they get it from somewhere else
	- Be careful not to require too much from your clients

## Introducing Type Variables

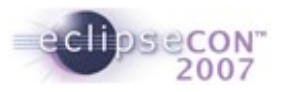

- Applies if
	- Your API is like the collection framework (e.g. container types), or
	- You inherit from / delegate to a type that was generified, or
	- java.lang.Object appears in your API but clients need to downcast
- Return types: Relieving clients from having to downcast interface IObservableValue { Object getValue(); } -> interface IObservableValue<V> { V getValue(); }
- Argument types: Enforcing contracts at compile time interface IObservableValue { void setValue(Object value); } -> interface IObservableValue<V> { void setValue(V value); }
- Don't overdo it, generify cautiously
- Weigh type safety against complexity
- Be aware of ripple effect
- Problematic: Arrays, Fields

### Arrays and Generic Types Are Different

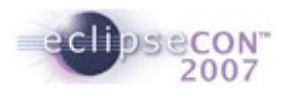

- String[] is a subtype of Object[], but ArrayList<String> is not a subtype of ArrayList<Object>!
- Reason for this: Principle of substitutability A is a subtype of B if B can be substituted whenever an A is expected

```
 Consider:
```
public static void someMethod(List<Object> someList) { someList.add(new Object()); } /\* © Copyright 2007 IBM Corp. All rights reserved. This source code is made available under the terms of the Eclipse Public License, v1.0. \*/

```
List<String> stringList = new ArrayList<String>();
someMethod(stringList); type error
```
 Array types: String[] is a subtype of Object[], but you will get an ArrayStoreException if you try to store an Object in an array that was created as a String array

## Array Types in API and Generification

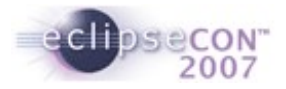

/\* © Copyright 2007 IBM Corp. All rights reserved. This source code is made available under the terms of the Eclipse Public License, v1.0. \*/

```
 class ArrayList<E> {
```

```
 ...
 E[] toArray() \{ // how to implement this?
 }
 E[] toArray(E[] es) \{ // here you can use:
    Array.newInstance(es.getClass().getComponentType(), size());
 }
}
```
- Solution:
	- If arrays are pervasive in your API (as in Eclipse): Do not generify types that appear as array component types in your API
	- Otherwise, generify everything except problematic cases like the one above

#### Generic Methods

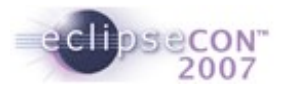

- This sort API is not very useful to clients: public static void sort(List<Object> list); Why? Because e.g. List<String> is not a subtype of List<Object>, clients would be overly constrained.
- Generic methods to the rescue: class SortUtil { public  $\leq$  > void sort(List $\leq$  > list) { ... } }
- Can be invoked as follows: List<String> stringList = ...; SortUtil.<String>sort(stringList); *(oftentimes, type parameter can be omitted)*
- If the concrete type of E is not used in the body of sort(), you can write: public static void sort(List<?> list) { ... }

## Generic Methods and Type Bounds

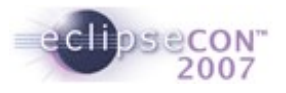

```
 Generic method with type constraint:
  class SortUtil {
    public <E extends Comparable> void sort(List<E> list) { ... }
  }
  If E is not important in the body of sort:
  class SortUtil {
    public void sort(List<? extends Comparable> list) { ... }
  }
  (remember that using List<Comparable> would be very restrictive for clients)
```
- However, consider this: class SortUtil { public <E> void sort(List<E> list, Comparator<E> comparator) { ... } }
- Requiring a Comparator<E> is restrictive, you should instead do this: public <E> void sort(List<E> list, Comparator<? super E> comparator) { ... }

## Hidden casts

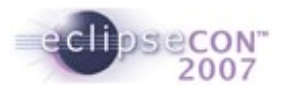

#### **Not recommended:** class Wrapper<T> { protected T wrapped; } class FileWrapper extends Wrapper<File> { public void mkdirs() { if (wrapped != null) wrapped.mkdirs(); } public void createNewFile() {  $if (wrapped != null)$  wrapped.createNewFile(); } } **Will be translated to:** class Wrapper { protected Object wrapped; } class FileWrapper extends Wrapper { public void mkdirs() { if (wrapped  $!=$  null) ((File)wrapped).mkdirs(); } public void createNewFile() { if (wrapped != null) ((File)wrapped).createNewFile(); } } /\* © Copyright 2007 IBM Corp. All rights reserved. This source code is made available under the terms of the Eclipse Public License, v1.0. \*/

#### More Resources about Java 5 and APIs

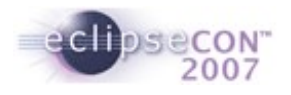

**EMF long talks on Tuesday and Wednesday** 

#### API Tools

- Work in PDE Incubator to provide API tools
- **Four general categories of tooling:** 
	- **API Comparison**
	- **Bundle version checking**
	- **Usage discovery**
	- **Usage validation**

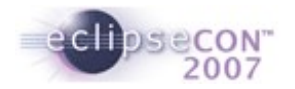

#### API Comparison

- Create XML-based snapshot of the API of a given bundle or project
- **Produce a report on API changes between two snapshots**
- **If Identifies potentially breaking changes (not perfect, there are various** corner cases)
- Uses API difference analysis to suggest appropriate version number changes

### Uses for API Comparison

- **Catch breaking API changes early**
- **Helps in writing migration documentation for clients in cases where** breaking changes are necessary
- Useful as input for New & Noteworthy, API documentation

#### More information on API tools

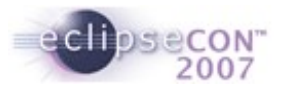

- In CVS at dev.eclipse.org/cvsroot/eclipse/pde-incubator/api-tooling/
- http://wiki.eclipse.org/index.php/PDE UI Incubator ApiTools

## Autobox/Arity Quiz 1: Is this compatible?

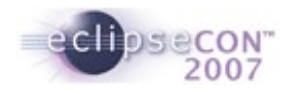

#### **Before:**

```
public class A { 
   public void foo(String... x) { 
   } 
}
/* © Copyright 2007 IBM Corp. All rights reserved. This source code is made available under the terms of the Eclipse Public License, v1.0. */
```

```
public class A { 
  public void foo(String... x) { 
  } 
  public void foo(String x, String... y) { 
  }
}
```
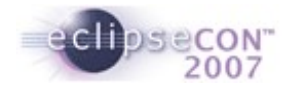

## Autobox/Arity Quiz 2: What does it print?

```
public class Sum { 
  public int length(int... x) { 
           return Arrays.asList(x).size(); 
   }
  public int length(String... x) { 
           return Arrays.asList(x).size(); 
   }
                                                          A) 11
                                                          B) 44
                                                           C) 14
                                                          D) ClassCastException
/* © Copyright 2007 IBM Corp. All rights reserved. This source code is made available under the terms of the Eclipse Public License, v1.0. */
```

```
public static void main(String[] arguments) { 
       System.out.print(new Sum().length(1, 2, 3, 4)); 
       System.out.print(new Sum().length("1", "2", "3", "4")); 
}
```
}

## Generics Quiz 1: Is This Compatible?

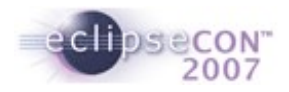

#### **Before:**

```
public class A {
   public void foo(Collection c) {…}
}
/* © Copyright 2007 IBM Corp. All rights reserved. This source code is made available under the terms of the Eclipse Public License, v1.0. */
```

```
public class A<T> {
  public void foo(Collection<T> c) {…}
}
```
## Generics Quiz 2: Is This Compatible?

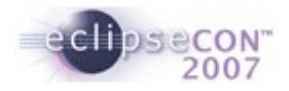

#### **Before:**

```
public class A {
   public void foo(Collection<String> c) {…}
}
/* © Copyright 2007 IBM Corp. All rights reserved. This source code is made available under the terms of the Eclipse Public License, v1.0. */
```

```
public class A {
  public void foo(Collection c) {…}
}
```
## Generics Quiz 3: Is This Compatible?

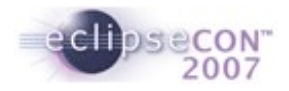

#### **Before:**

```
public class A {
   public final void foo(Collection<String> c) {…}
}
/* © Copyright 2007 IBM Corp. All rights reserved. This source code is made available under the terms of the Eclipse Public License, v1.0. */
```

```
public class A<T> {
  public final void foo(Collection < Object > c) {...}
}
```
## Generics Quiz 4: Is This Compatible?

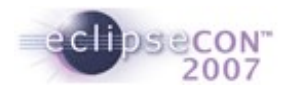

#### **Before:**

```
public class A<T> {
   public void foo(Collection<T> c) {…}
}
/* © Copyright 2007 IBM Corp. All rights reserved. This source code is made available under the terms of the Eclipse Public License, v1.0. */
```

```
public class A<T,E> {
  public void foo(Collection<T> c) {…}
}
```
## Generics Quiz 5: Is This Compatible?

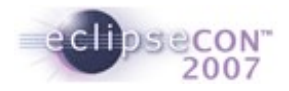

#### **Before:**

```
public class A {
   public void foo(Collection<Number> c) {...}
}
/* © Copyright 2007 IBM Corp. All rights reserved. This source code is made available under the terms of the Eclipse Public License, v1.0. */
```

```
public class A<T extends Number> {
  public void foo(Collection<T> c) {…}
}
```
## Generics Quiz 6: What does this print?

```
static class A<T extends A<T>> {
  public T ping() {
          return (T) this;
   }
}
static class B extends A<B> {
   public B pong() {
          return this;
   }
} 
public static void main(String... args) {
  System.out.println(new 
  B().ping().pong().getClass().getSimpleName()); 
} 
                                                   A) A
                                                   B) B
                                                   C) Compile error
                                                   D) ClassCastException
/* © Copyright 2007 IBM Corp. All rights reserved. This source code is made available under the terms of the Eclipse Public License, v1.0. */
```
### Generics Quiz 7: What does this print?

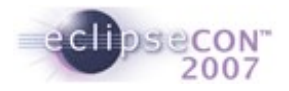

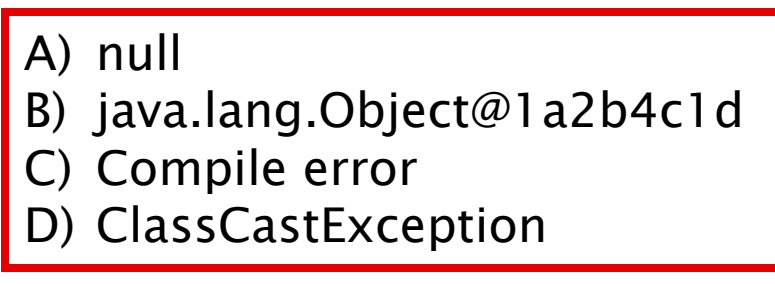

/\* © Copyright 2007 IBM Corp. All rights reserved. This source code is made available under the terms of the Eclipse Public License, v1.0. \*/

```
public class Doit {
  public static class A<T> {
        T val = (T)new Object();
  }
  public static void main(String... arguments) {
        A<String> a = new A<String>();
         if (a.val != null)
                 System.out.println(a.val); 
  }
}
```
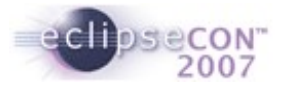

#### Legal Notices

- IBM and Rational are registered trademarks of International Business Corp. in the United States and other countries
- Java and all Java-based trademarks are trademarks of Sun Microsystems, Inc. in the United States, other countries, or both
- Other company, product, or service names may be trademarks or service marks of others

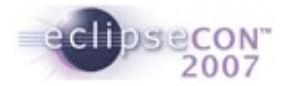

#### END

Questions or Comments?

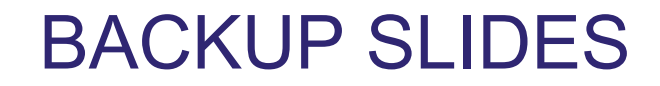

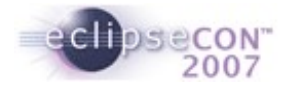

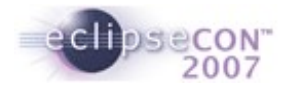

### Compatibility Quiz Material

- Collection -> Collection<E>
- $\blacksquare$  Map<K> -> Map<K, $V$ >
- Collection<E> -> Collection
- foo(List<String> list) -> foo(List<Object> list)
- void containsAll(Collection < E > c) > void containsAll(Collection < ? > c) Compatible for callers
- void containsAll(Collection<Object> c)
	- -> void containsAll(Collection<?> c)
	- Compatible for callers
- double sum(Collection<Integer> c)

 -> double sum(Collection<? extends Number> c) compatible for callers